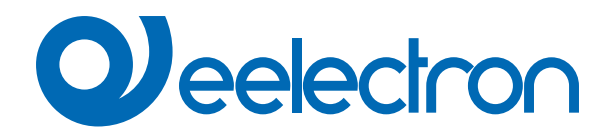

# **MQTT**

# **MANUALE D'USO**

Istruzioni Originali

Versione: **1.0**

Data: **08/09/2023** 

### Indice

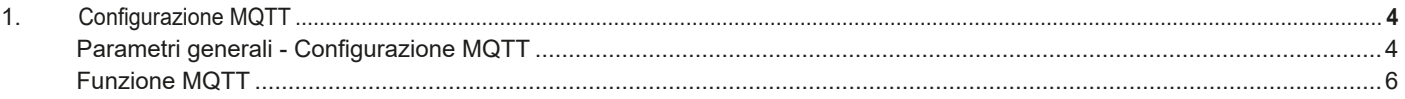

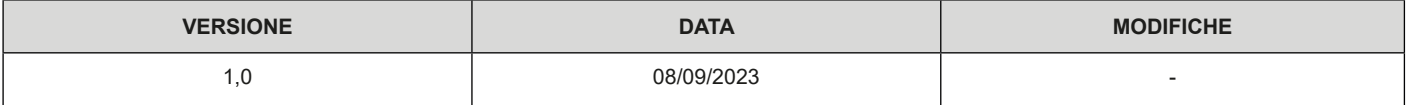

Qualsiasi informazione contenuta in questo manuale può essere modificata senza preavviso.

**MQTT**

Questo manuale può essere scaricato liberamente dal sito Web: www.eelectron.com

Esclusione di responsabilità:

Nonostante la correttezza dei dati contenuti all'interno questo documento sia stata verificata, non è possibile escludere la presenza di errori o refusi; Eelectron pertanto non si assume alcuna responsabilità a riguardo. Eventuali correzioni che si renderanno necessarie saranno inserite negli aggiornamenti di questo manuale.

Simbolo per informazione rilevante

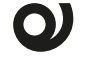

Simbolo di avvertimento importante

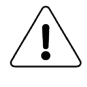

**Eelectron S.p.A.**

**Via Claudio Monteverdi 6, I-20025 Legnano (MI), Italia Tel +39 0331.500802 info@eelectron.com**

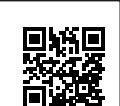

CE

### **1. Configurazione MQTT**

**MQTT** è un **protocollo di messaggistica** progettato per il trasferimento di messaggi e basato su un modello publish-subscribe.

4: Message

MQTT è spesso usato negli ambienti Internet of Things (IoT) e Machine-to-Machine (M2M) per permette ai dispositivi di comunicare tra loro e con i server back-end.

MQTT è utile per consentire una comunicazione efficiente e affidabile tra i dispositivi, in particolare in ambienti in cui le risorse dei dispositivi sono limitate.

Con MQTT, un publisher (editore) pubblica messaggi su un argomento e un subscriber (abbonato) deve iscriversi a quella discussione per visualizzare il messaggio.

MQTT richiede l'uso di un broker centrale e di un suo strumento, come mostrato nel diagramma seguente:

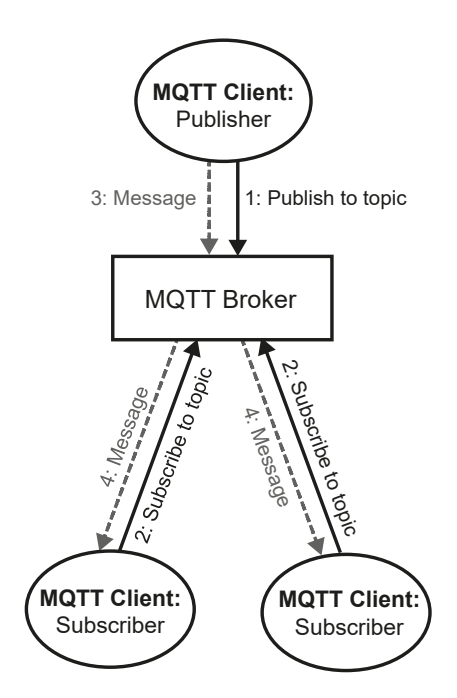

#### **Caratteristiche principali:**

- MQTT utilizza **TCP/IP** per connettersi al broker.
- I client MQTT pubblicano a intervalli regolari un **messaggio keepalive** che indica al broker che il client è ancora connesso**.**
- I client **non hanno indirizzi** come nei sistemi di posta elettronica e i messaggi non vengono inviati ai client.
- I messaggi vengono **pubblicati su un broker in riferimento a un dato argomento**.
- Il compito di un broker MQTT è quello di **filtrare i messaggi** in base all'argomento, per poi **distribuirli ai subscriber.**
- Un client può ricevere questi messaggi iscrivendosi alla discussione in corso sullo stesso broker
- Non esiste un collegamento diretto tra publisher e subscriber.
- Tutti i client possono pubblicare (trasmettere) e sottoscrivere (ricevere).
- I broker MQTT normalmente non memorizzano i messaggi.

#### **MQTT può essere usato per:**

- Trasmettere dati tra dispositivi KNX o IoT tramite server back-end, ad esempio per raccogliere dati ottenuti da sensori o sistemi di controllo attuatori.
- Attivare azioni in tempo reale, ad esempio notificare un'applicazione quando un sensore rileva un cambiamento nello stato dell'ambiente.
- Supportare la comunicazione bidirezionale tra dispositivi, ad esem-

pio per permettere a un'applicazione di inviare comandi a un dispositivo KNX o IoT.

• Gestire la sicurezza dei dati attraverso l'uso dell'autenticazione e della crittografia**.**

#### **Parametri generali - Configurazione MQTT**

Oggetto di comunicazione interessato:

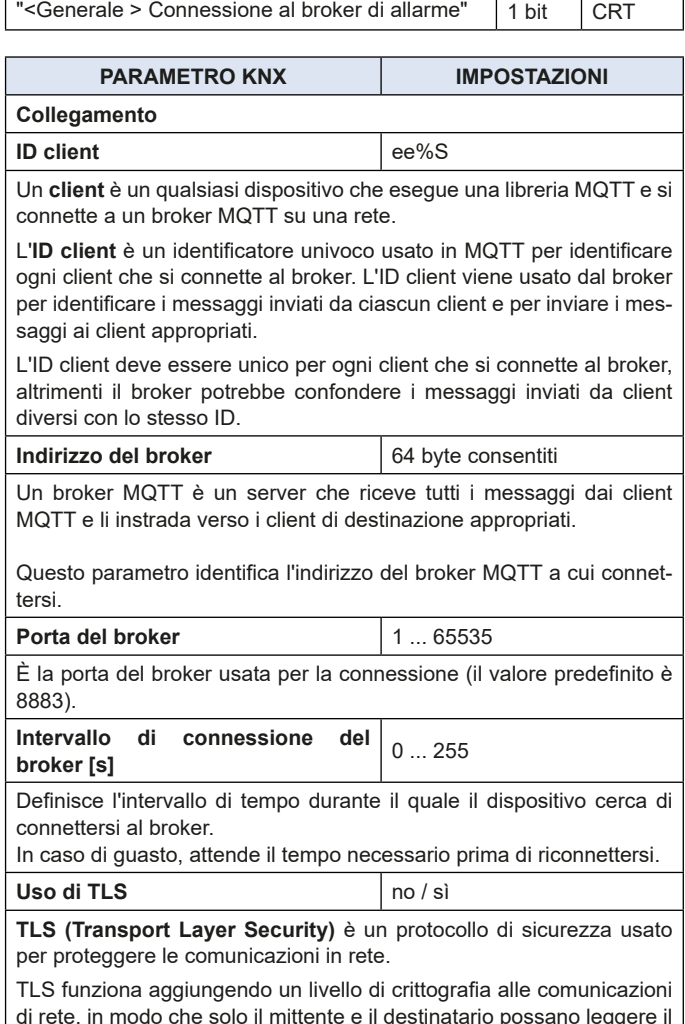

di rete, in modo che solo il mittente e il destinatario possano leggere il contenuto delle comunicazioni. In questo modo, TLS protegge le comunicazioni dall'intercettazione o dalla modifica da parte di terzi.

## **O** eelectron

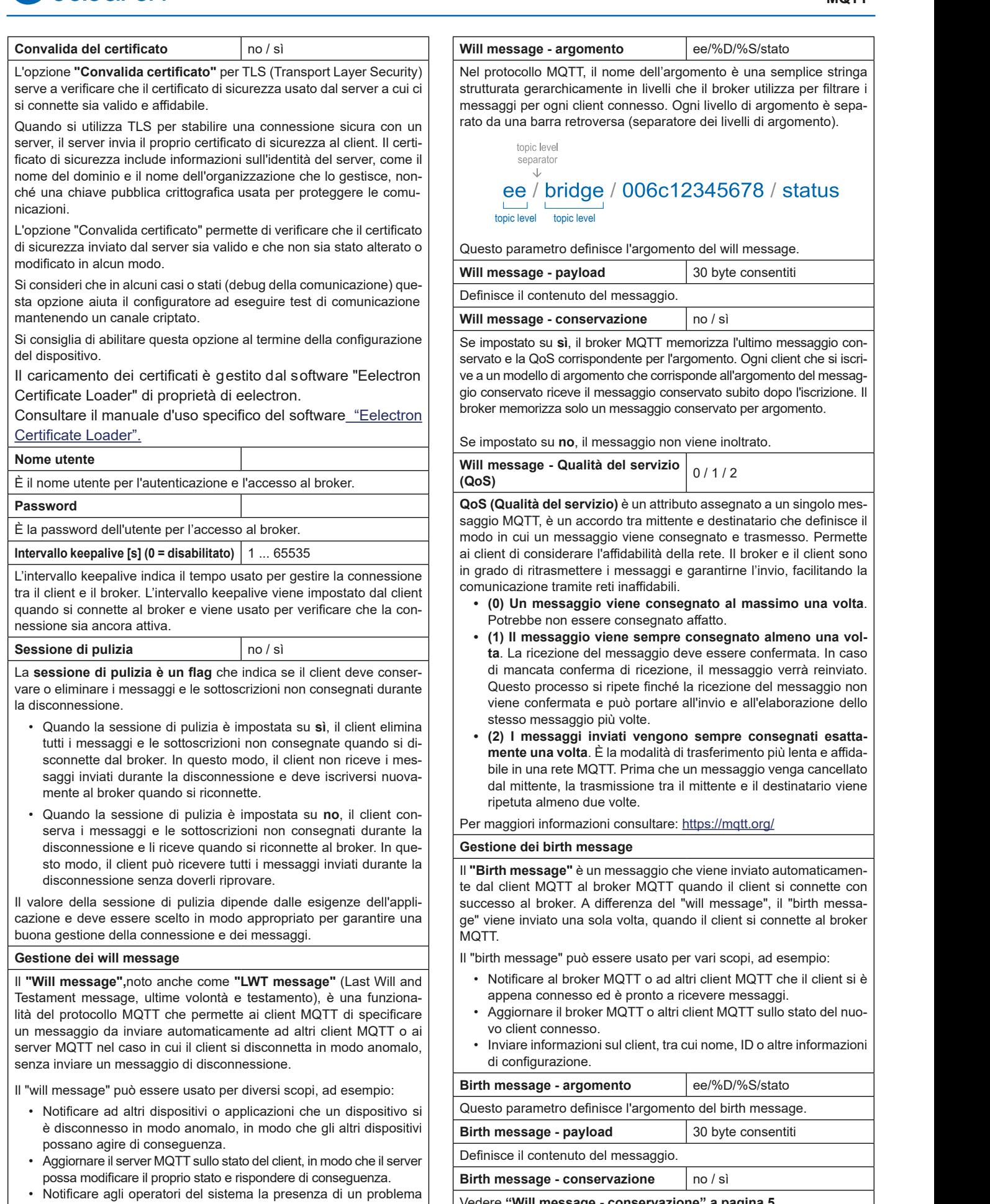

Vedere **"Will message - conservazione" a pagina 5**

con il dispositivo o l'applicazione.

## **Q**eelectron

di

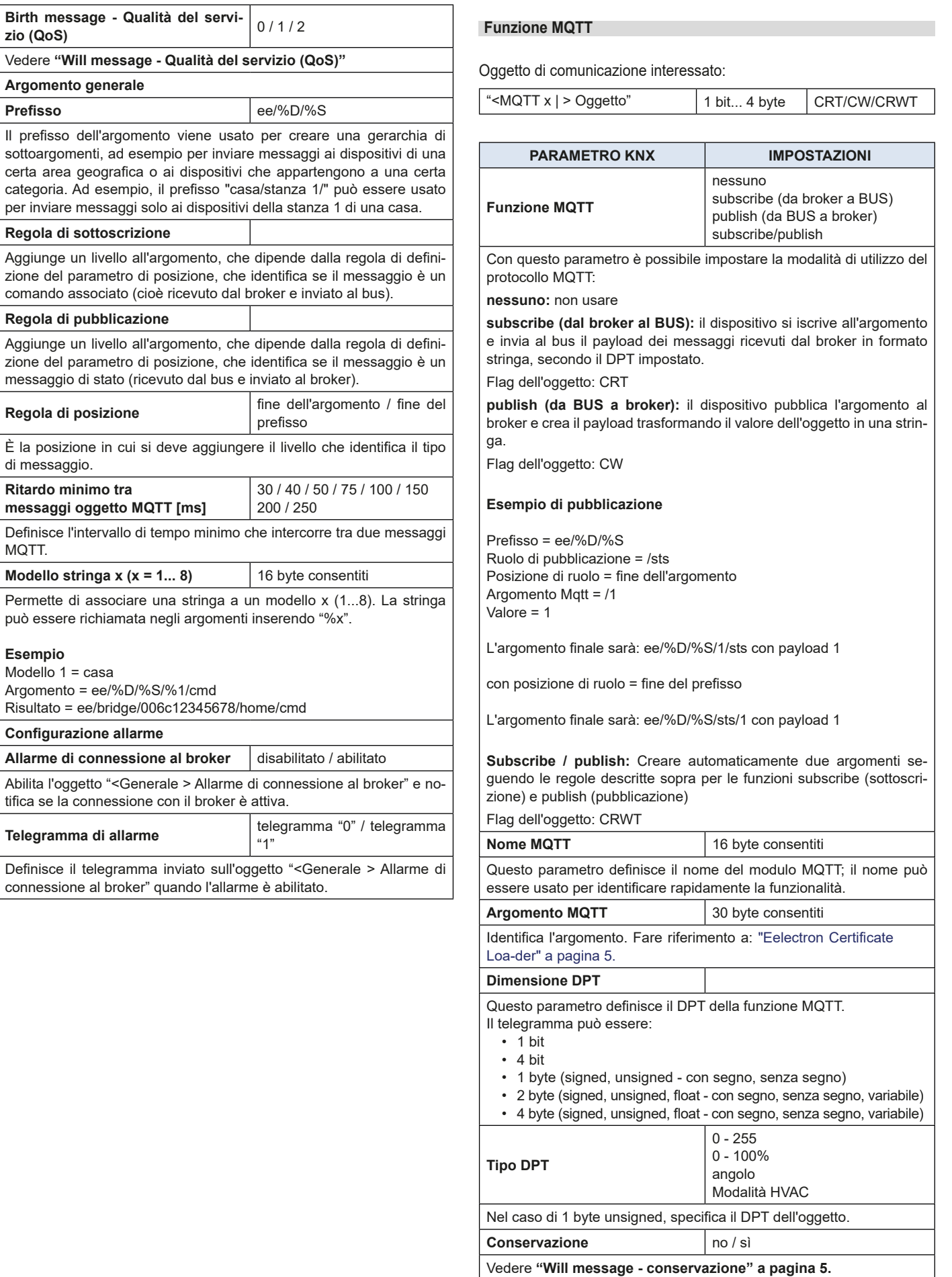

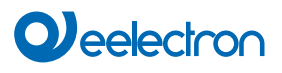

#### **Qualità del servizio (QoS)** | 0/1/2

**QoS (Qualità del servizio)** è un attributo assegnato a un singolo messaggio MQTT, è un accordo tra mittente e destinatario che definisce il modo in cui un messaggio viene consegnato e trasmesso. Permette ai client di considerare l'affidabilità della rete. Il broker e il client sono in grado di ritrasmettere i messaggi e garantirne l'invio, facilitando la comunicazione tramite reti inaffidabili.

- **• (0) Un messaggio viene consegnato al massimo una volta**. Potrebbe non essere consegnato affatto.
- **• (1) Il messaggio viene sempre consegnato almeno una volta**. La ricezione del messaggio deve essere confermata. In caso di mancata conferma di ricezione, il messaggio verrà reinviato. Questo processo si ripete finché la ricezione del messaggio non viene confermata e può portare all'invio e all'elaborazione dello stesso messaggio più volte.
- **• (2) I messaggi inviati vengono sempre consegnati esattamente una volta**. È la modalità di trasferimento più lenta e affidabile in una rete MQTT. Prima che un messaggio venga cancellato dal mittente, la trasmissione tra il mittente e il destinatario viene ripetuta almeno due volte.

Per maggiori informazioni consultare: https://mqtt.org/

#### **Esempio**

Consideriamo il seguente modello di dati:

- comunicazione dei dati di temperatura dal BUS KNX al client MQTT.
- comunicazione del setpoint di temperatura dal client MQTT al BUS KNX.
- 1 bit di comunicazione del comando on/off della luce.
- comunicazione di un comando percentuale per il controllo delle tapparelle

Step 1: Configurazione ETS

https://download.eelectron.com/ETS%20-%20configuration\_eg.mp4

Step 2: Configurazione client MQTT

https://download.eelectron.com/MQTT%20Explorer\_eg.mp4

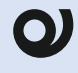

Il valore inviato dal client MQTT al BUS KNX è il valore assoluto dell'oggetto di comunicazione, ad es. comando  $% 100\% = 100$ . comando RGB FFF = FFF)

Solo in caso di DPT a 4 bit, il valore da scrivere sul client MQTT deve avere questa formattazione:

 $[0 - 1]$  ;  $[0 - 7]$ , dove 0 indica un decremento, e 1 e 7 indicano un aumento:

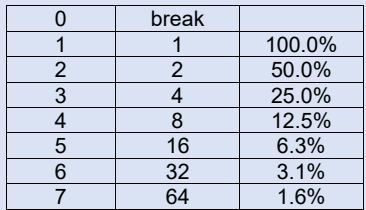

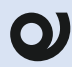

Per un'analisi dettagliata dei dati, esistono piattaforme dedicate dove è possibile registrare il dispositivo.

Fare riferimento al manuale d'uso "Timer".